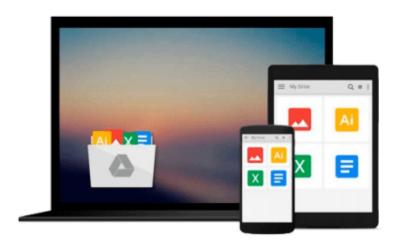

# Take Back Your Life! Special Edition: Using Microsoft Outlook to Get Organized and Stay Organized: Using Microsoft(r) Outlook(r) to Get Organized and Stay Organized (Bpg-Other)

Sally McGhee

Download now

Click here if your download doesn"t start automatically

## Take Back Your Life! Special Edition: Using Microsoft Outlook to Get Organized and Stay Organized: Using Microsoft(r) Outlook(r) to Get Organized and Stay Organized (Bpg-Other)

Sally McGhee

Take Back Your Life! Special Edition: Using Microsoft Outlook to Get Organized and Stay Organized: Using Microsoft(r) Outlook(r) to Get Organized and Stay Organized (Bpg-Other) Sally McGhee

Unrelenting e-mail. Conflicting commitments. Endless interruptions. In Take Back Your Life! Special Edition, productivity expert Sally McGhee shows you how to take control and reclaim something that you thought you'd lost forever—your work-life balance. Now you can benefit from Sally's popular and highly-regarded corporate education programs, learning simple but powerful techniques for rebalancing your personal and professional commitments using the productivity features in Outlook. Learn the proven methods that will empower you to:

- Clear away distractions and loose ends and focus on what's really important to you and your business.
- Take charge of your productivity using techniques and processes designed by McGhee Productivity Solutions and implemented in numerous Fortune 500 companies.
- Customize and exploit the productivity features iOutlook to help you create balance at home and on the job.
- Special Edition features: Get even more on-the-job resources with an easy tear-out card of Sally's
  workflow diagram, a quick guide to key Outlook tasks, and great articles on the CD to help you save even
  more time.

When you change your approach, you can change your results. So learn what thousands of Sally's clients worldwide have discovered about taking control of their everyday productivity—and start transforming your own life today!

A Note Regarding the CD or DVD

The print version of this book ships with a CD or DVD. For those customers purchasing one of the digital formats in which this book is available, we are pleased to offer the CD/DVD content as a free download via O'Reilly Media's Digital Distribution services. To download this content, please visit O'Reilly's web site, search for the title of this book to find its catalog page, and click on the link below the cover image (Examples, Companion Content, or Practice Files). Note that while we provide as much of the media content as we are able via free download, we are sometimes limited by licensing restrictions. Please direct any questions or concerns to booktech@oreilly.com.

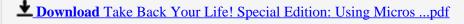

Download and Read Free Online Take Back Your Life! Special Edition: Using Microsoft Outlook to Get Organized and Stay Organized: Using Microsoft(r) Outlook(r) to Get Organized and Stay Organized (Bpg-Other) Sally McGhee

### From reader reviews:

### Ann Wren:

Why don't make it to be your habit? Right now, try to ready your time to do the important act, like looking for your favorite reserve and reading a publication. Beside you can solve your long lasting problem; you can add your knowledge by the publication entitled Take Back Your Life! Special Edition: Using Microsoft Outlook to Get Organized and Stay Organized: Using Microsoft(r) Outlook(r) to Get Organized and Stay Organized (Bpg-Other). Try to face the book Take Back Your Life! Special Edition: Using Microsoft Outlook to Get Organized and Stay Organized: Using Microsoft(r) Outlook(r) to Get Organized and Stay Organized (Bpg-Other) as your close friend. It means that it can to become your friend when you truly feel alone and beside those of course make you smarter than previously. Yeah, it is very fortuned for you. The book makes you far more confidence because you can know every little thing by the book. So, let me make new experience and knowledge with this book.

### John Charlie:

What do you with regards to book? It is not important along with you? Or just adding material when you want something to explain what the one you have problem? How about your free time? Or are you busy man or woman? If you don't have spare time to do others business, it is make you feel bored faster. And you have spare time? What did you do? Every individual has many questions above. They must answer that question due to the fact just their can do that. It said that about guide. Book is familiar on every person. Yes, it is proper. Because start from on kindergarten until university need this Take Back Your Life! Special Edition: Using Microsoft Outlook to Get Organized and Stay Organized: Using Microsoft(r) Outlook(r) to Get Organized and Stay Organized (Bpg-Other) to read.

### Mary Parker:

Here thing why that Take Back Your Life! Special Edition: Using Microsoft Outlook to Get Organized and Stay Organized: Using Microsoft(r) Outlook(r) to Get Organized and Stay Organized (Bpg-Other) are different and trustworthy to be yours. First of all reading a book is good but it depends in the content from it which is the content is as delicious as food or not. Take Back Your Life! Special Edition: Using Microsoft Outlook to Get Organized and Stay Organized: Using Microsoft(r) Outlook(r) to Get Organized and Stay Organized (Bpg-Other) giving you information deeper since different ways, you can find any publication out there but there is no guide that similar with Take Back Your Life! Special Edition: Using Microsoft Outlook to Get Organized and Stay Organized: Using Microsoft(r) Outlook(r) to Get Organized and Stay Organized (Bpg-Other). It gives you thrill examining journey, its open up your personal eyes about the thing which happened in the world which is might be can be happened around you. It is possible to bring everywhere like in park your car, café, or even in your method home by train. For anyone who is having difficulties in bringing the printed book maybe the form of Take Back Your Life! Special Edition: Using Microsoft Outlook to Get Organized and Stay Organized: Using Microsoft(r) Outlook(r) to Get Organized and Stay Organized (Bpg-Other) in e-book can be your option.

### **Helen McCleary:**

This book untitled Take Back Your Life! Special Edition: Using Microsoft Outlook to Get Organized and Stay Organized: Using Microsoft(r) Outlook(r) to Get Organized and Stay Organized (Bpg-Other) to be one of several books that will best seller in this year, that's because when you read this e-book you can get a lot of benefit on it. You will easily to buy this kind of book in the book store or you can order it via online. The publisher on this book sells the e-book too. It makes you more easily to read this book, since you can read this book in your Touch screen phone. So there is no reason to you personally to past this e-book from your list.

Download and Read Online Take Back Your Life! Special Edition: Using Microsoft Outlook to Get Organized and Stay Organized: Using Microsoft(r) Outlook(r) to Get Organized and Stay Organized (Bpg-Other) Sally McGhee #PBVG150DK9W

## Read Take Back Your Life! Special Edition: Using Microsoft Outlook to Get Organized and Stay Organized: Using Microsoft(r) Outlook(r) to Get Organized and Stay Organized (Bpg-Other) by Sally McGhee for online ebook

Take Back Your Life! Special Edition: Using Microsoft Outlook to Get Organized and Stay Organized: Using Microsoft(r) Outlook(r) to Get Organized and Stay Organized (Bpg-Other) by Sally McGhee Free PDF d0wnl0ad, audio books, books to read, good books to read, cheap books, good books, online books, books online, book reviews epub, read books online, books to read online, online library, greatbooks to read, PDF best books to read, top books to read Take Back Your Life! Special Edition: Using Microsoft Outlook to Get Organized and Stay Organized: Using Microsoft(r) Outlook(r) to Get Organized and Stay Organized (Bpg-Other) by Sally McGhee books to read online.

Online Take Back Your Life! Special Edition: Using Microsoft Outlook to Get Organized and Stay Organized: Using Microsoft(r) Outlook(r) to Get Organized and Stay Organized (Bpg-Other) by Sally McGhee ebook PDF download

Take Back Your Life! Special Edition: Using Microsoft Outlook to Get Organized and Stay Organized: Using Microsoft(r) Outlook(r) to Get Organized and Stay Organized (Bpg-Other) by Sally McGhee Doc

Take Back Your Life! Special Edition: Using Microsoft Outlook to Get Organized and Stay Organized: Using Microsoft(r) Outlook(r) to Get Organized and Stay Organized (Bpg-Other) by Sally McGhee Mobipocket

Take Back Your Life! Special Edition: Using Microsoft Outlook to Get Organized and Stay Organized: Using Microsoft(r) Outlook(r) to Get Organized and Stay Organized (Bpg-Other) by Sally McGhee EPub